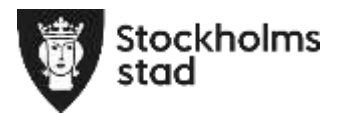

Projektutveckling Söderort

 Tjänsteutlåtande Dnr E2018-01940 Sida 1 (2) **Exploateringskontoret** Tjänsteutlåtande<br>Projektutveckling Söderort Dnr E2018-01940<br>Sida 1 (2) Sida 1

**Handläggare** Paulina Lindroos 08-508 266 48

**Till** Exploateringsnämnden 2022-06-09

## **Tidig markreservation för utredning av placering av sjukhus inom del av fastigheten Skärholmen 2:1 till Hemsö AB**

## **Förslag till beslut**

1. Exploateringsnämnden förlänger tidig markreservation till Hemsö AB för utredning av placering av sjukhus inom del av fastigheten 2:1

Johan Castwall Förvaltningschef

> Eleonor Eklind Forslin Avdelningschef

Britta Eliasson Enhetschef

## **Tidig markreservation**

Exploateringsnämnden gav Hemsö AB en tidig markreservation 2020-06-11 för utredning av placering av sjukhus inom del av fastigheten Skärholmen 2:1. En markanvisning var inte aktuell för att en åtgärdsvalsstudie (ÅVS) kollektivtrafikbytesbunkt Skärholmen pågick och att Spårväg Syd ännu inte låst sin placering. ÅVS och lokaliseringsutredning för Spårväg syd pågår

**Exploateringskontoret** Projektutveckling Söderort

Fleminggatan 4 Box 8189 104 20 Stockholm Telefon 08-508 266 48 Växel 08-508 276 00 paulina.lindroos@stockholm.se exploateringskontoret.expl@stockholm.se Org nr 212000-0142 start.stockholm

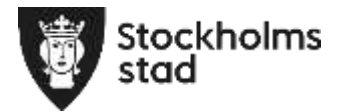

Exploateringskontoret **Tymbolism Exploateringskontoret** Maria Controller Tjänsteutlåtande Projektutveckling Söderort

Dnr E2018-01940 Sida 2 (2)

in suite 団 ARHOLMEN makenda

fortfarande. Samråd för Spårväg syd kommer att hållas under 2022. Den tidiga markreservationen behöver därför förlängas.

*Figur 1 områden för tidig markreservation*

Ett sjukhus i området genererar ungefär 1 000 arbetsplatser.

**Slut**

Error! Use the Home tab to apply Rubrik 1 to the text that you want to appear here.